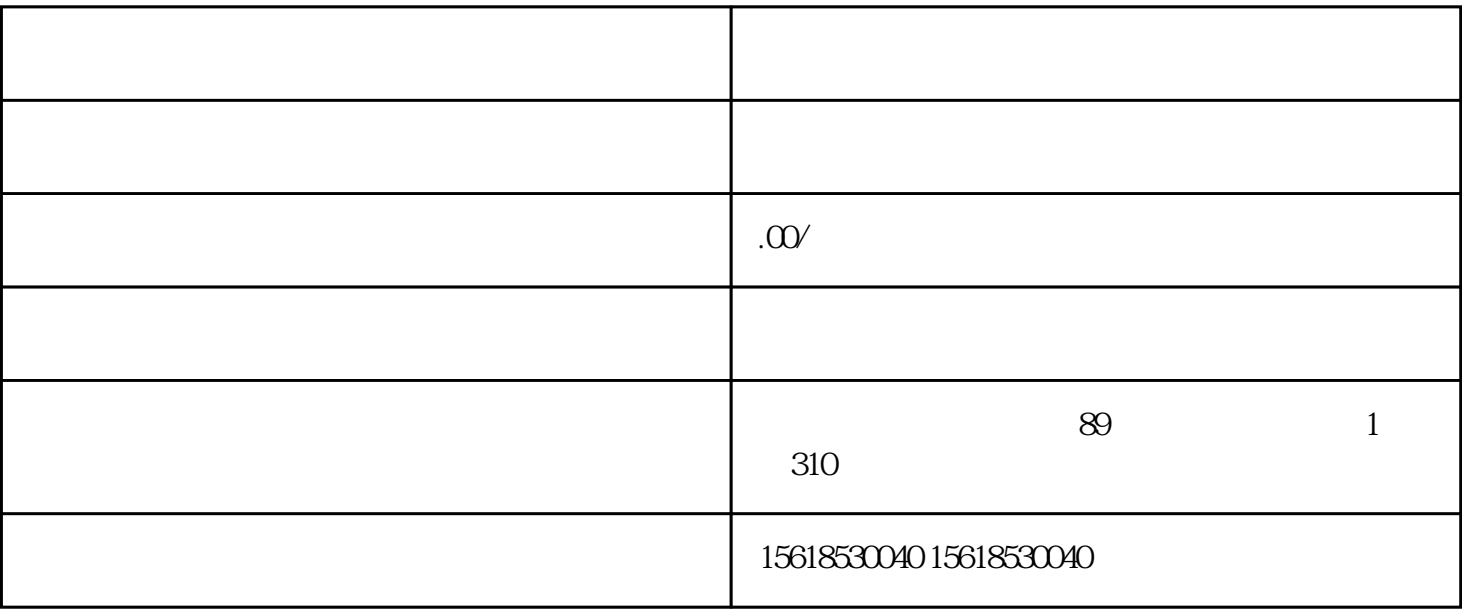

1  $;2$  ;  $;3$  $(5, 5, 6, 7, 7, 8, 9)$ 

看!

- $2 \text{ }$
- $3 \,$
- $4\,$
- $5\,$  $6\,$
- $7$
- - $1$
	- $2<sub>l</sub>$
	- $3 \nightharpoonup$ 
		-